## **Year 7**

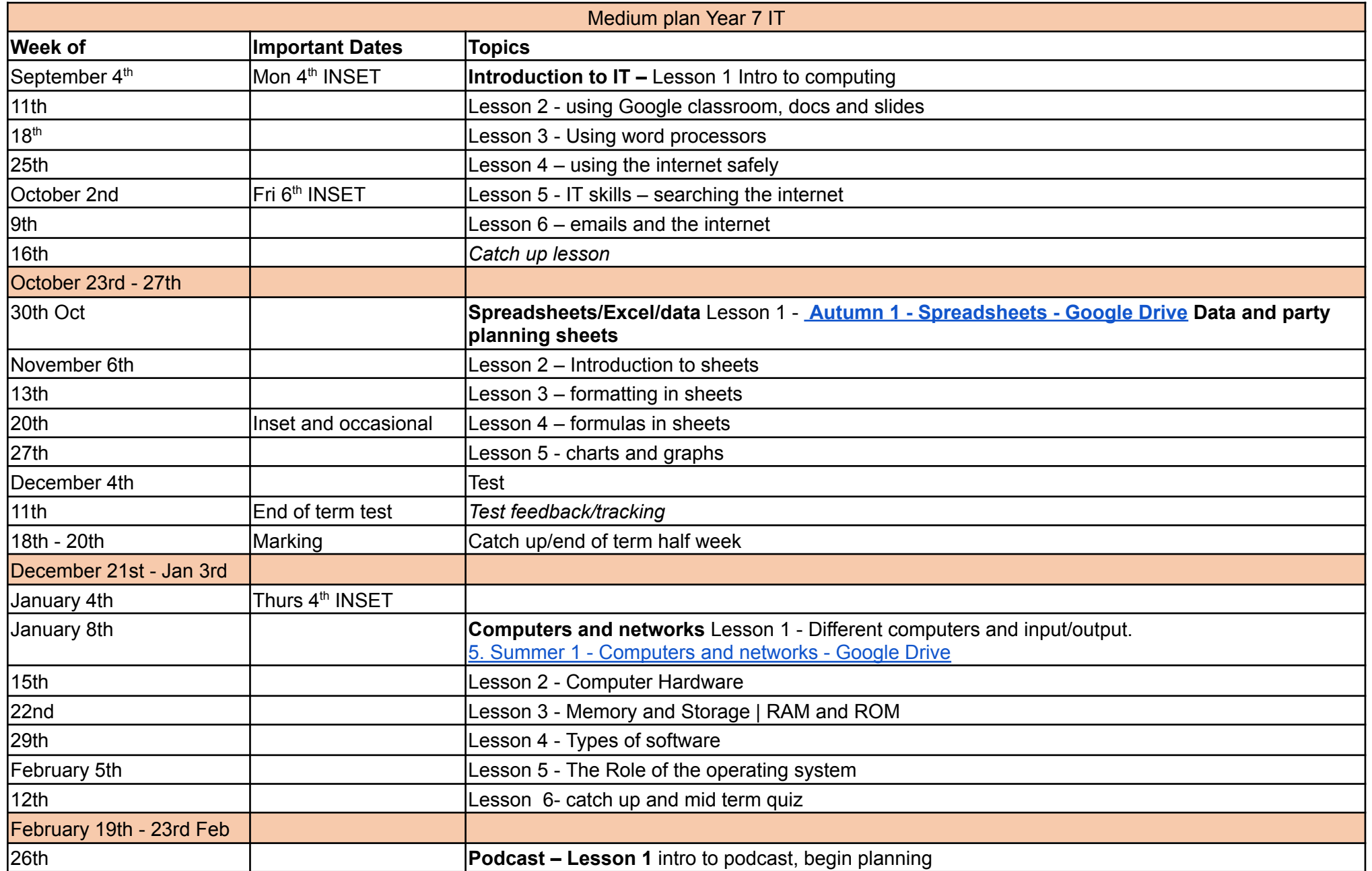

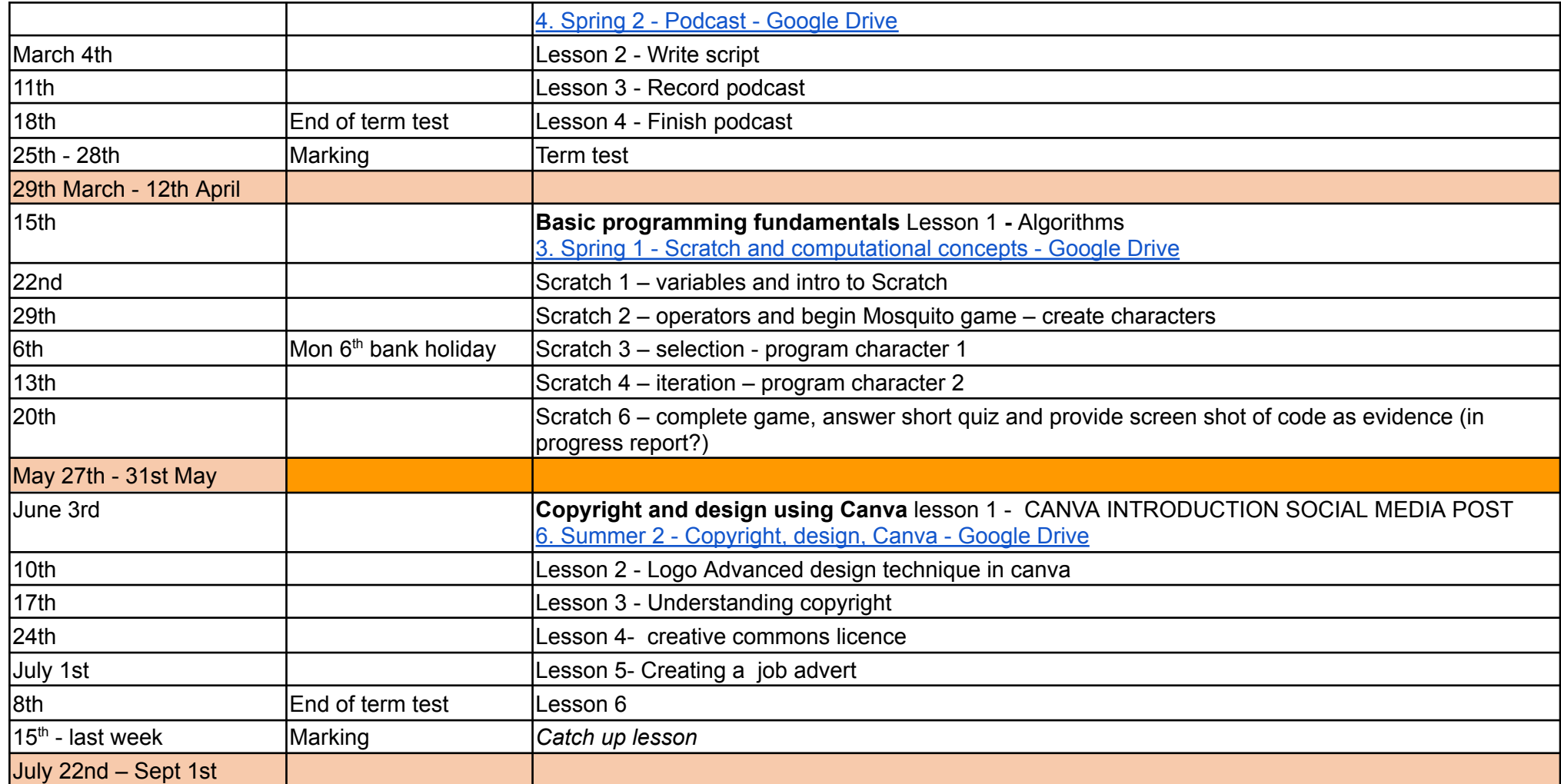

## **Year 8**

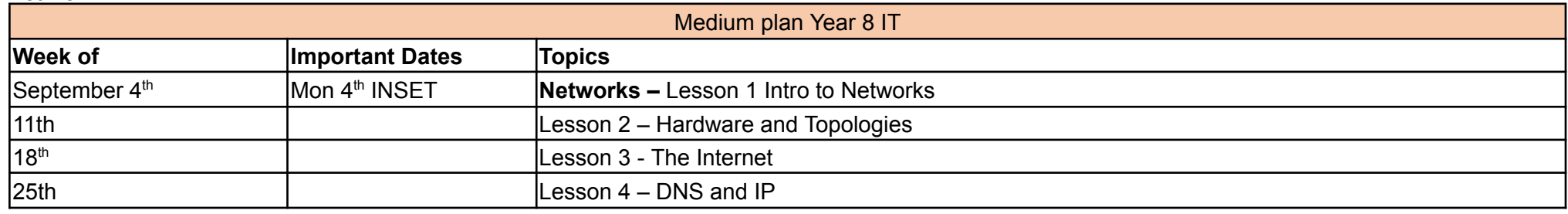

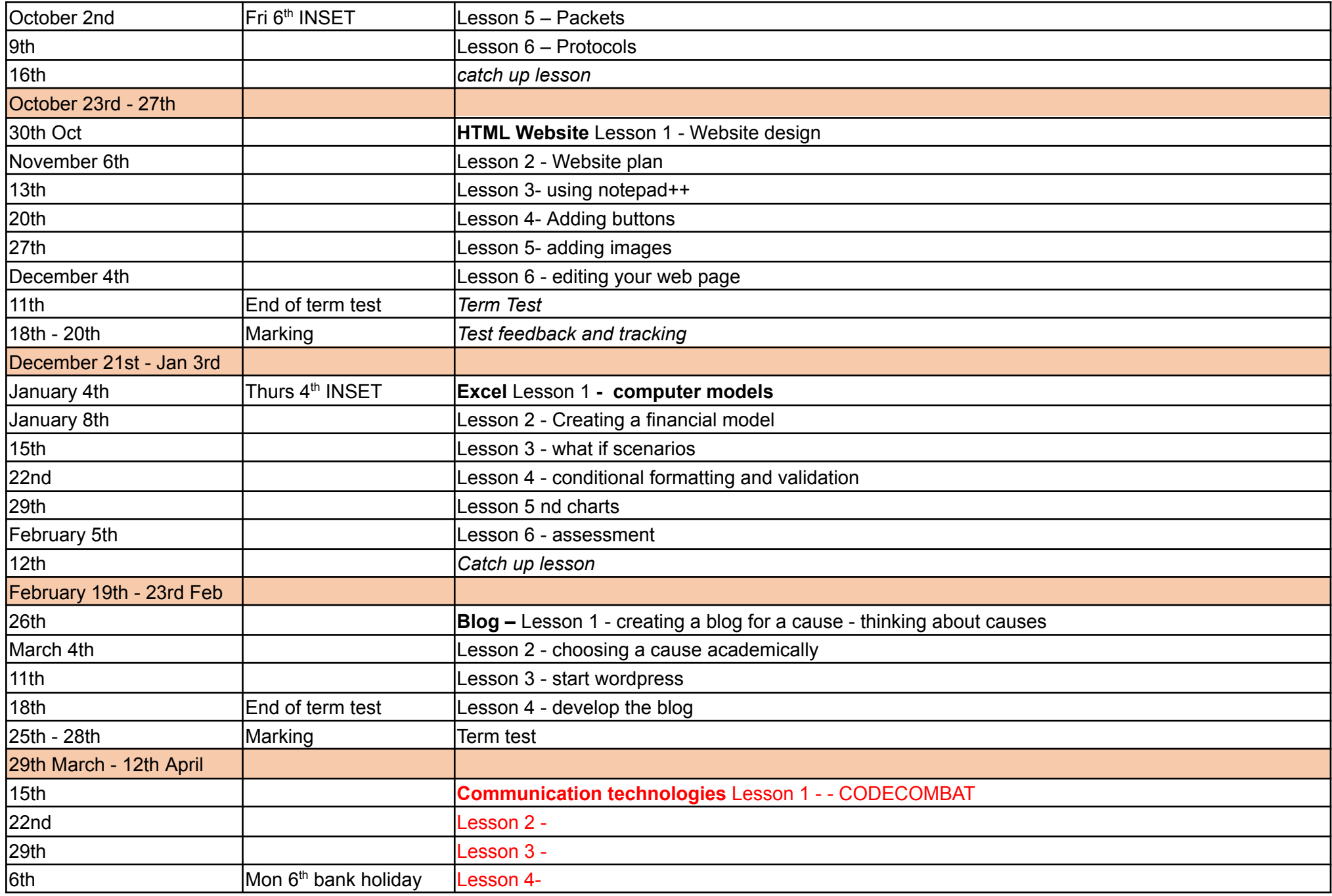

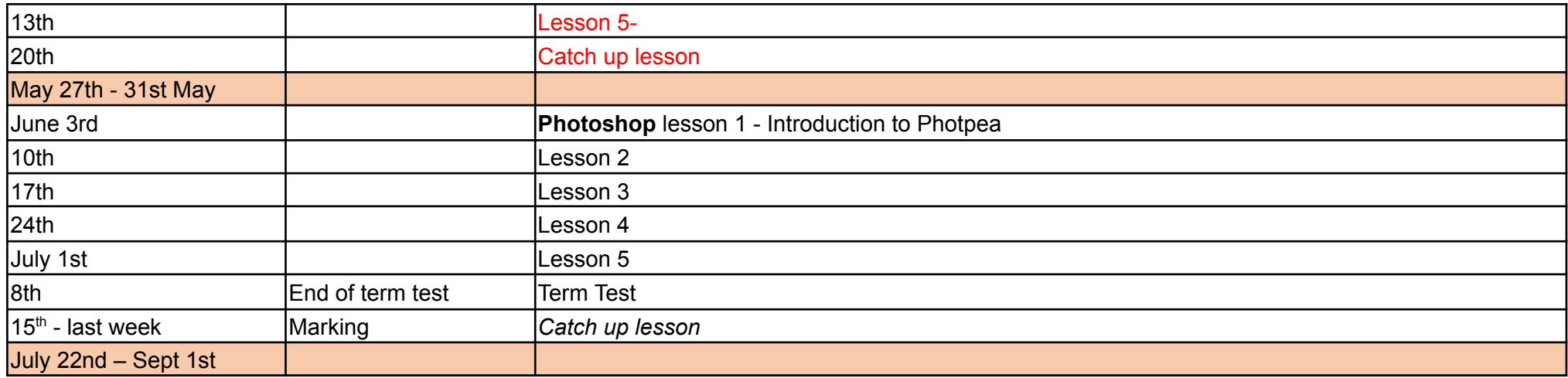

## **Year 9**

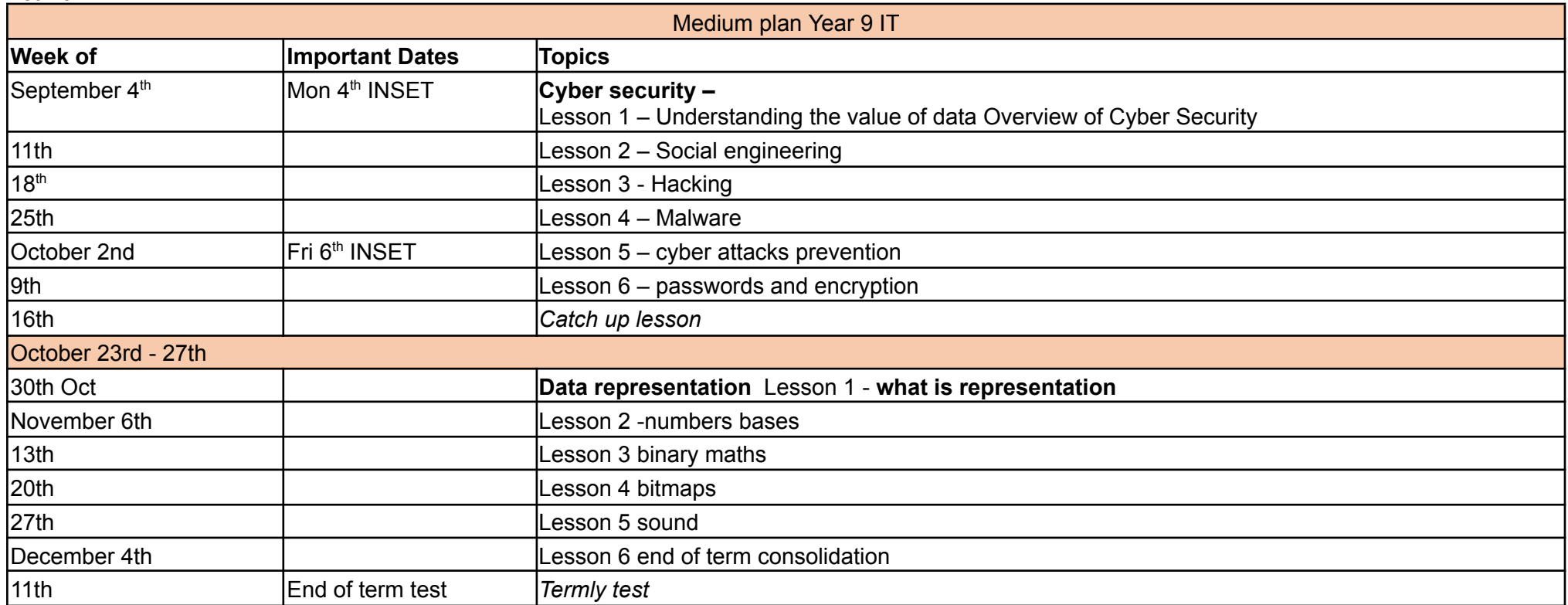

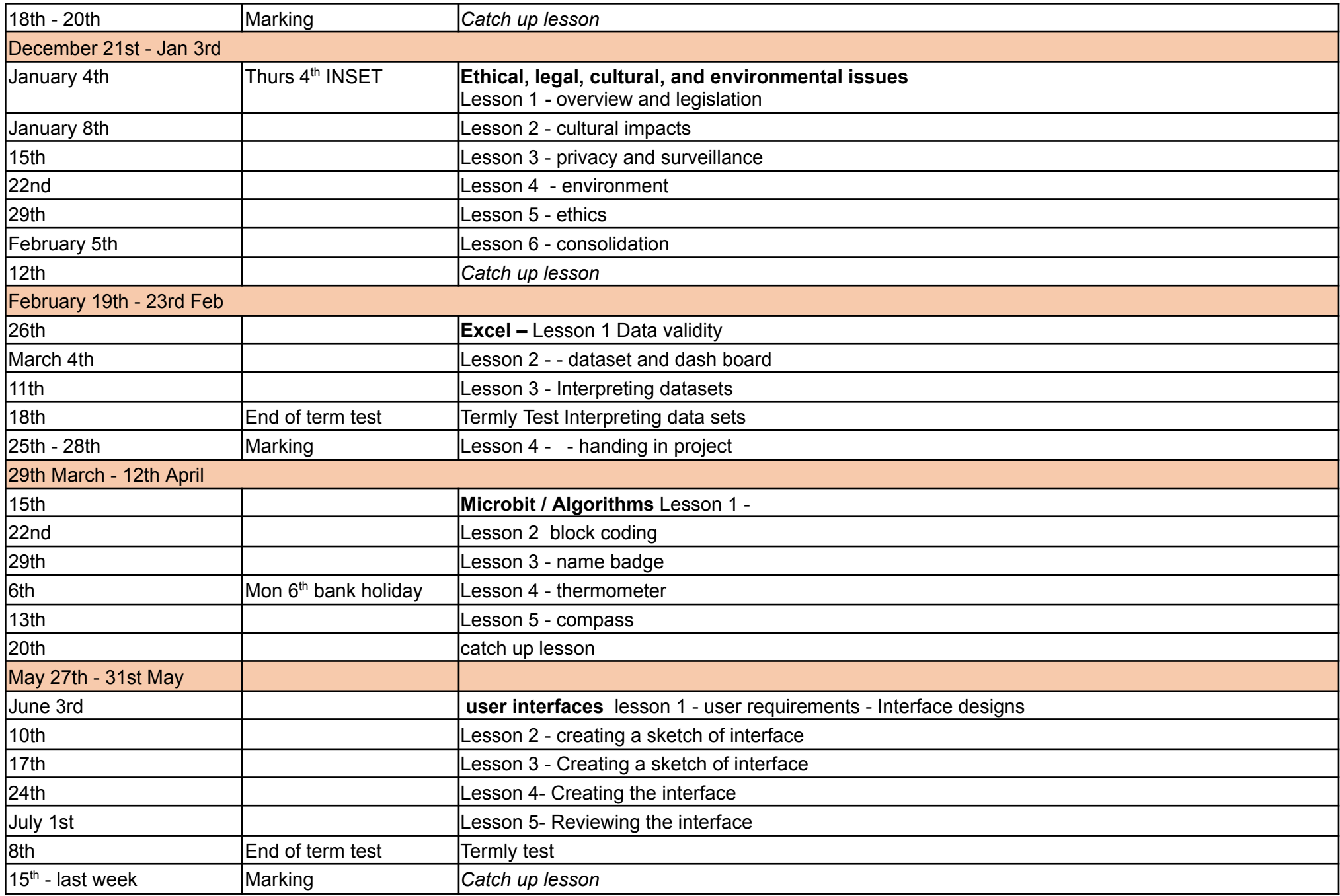

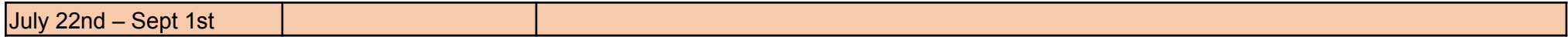